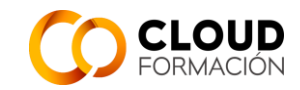

# **Guía Didáctica**

### **Curso: Consultor SAP SucessFactors (SF)**

#### **1. EQUIPODOCENTE**

#### **2. INFORMACIÓNGENERAL**

2.1. Introducción a la asignatura:

Este curso de Consultor SAP SuccessFactors Employee Central forma parte de la solución Cloud de SAP HCM, contemplando la configuración básica de una instancia, el modelo de datos de los empleados y la estructura Metadata Framework (MDF). Como procesos funcionales, el curso abarca los procesos del área de Administración de Personal, el autoservicio del empleado y reporting.

#### 2.2. Presentación de los contenidos de la asignatura:

En el módulo de SuccessFactors Employee Central se abarcarán los siguientes aspectos:

- Estructura Organizativa.
- Gestión de cambios de datos de colaboradores.
- Gestión de objetos de Fundamentos (FO)
- Gestión de Objetos (MDF)
- Gestión de Listas Desplegables.
- Gestión de Posiciones
- Reportes
- 2.3. Objetivos generales:

El objetivo principal del curso es que los alumnos adquieran los conocimientos cualificados de la configuración básica de SuccessFactors y principalmente del módulo de Employee Central para potenciar sus capacidades y obtener la certificación SAP.

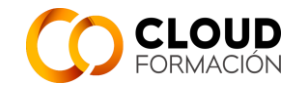

Al finalizar el curso el alumno se encontrará capacitado para desempeñar su profesión cómo consultor SAP SucessFactors Employee Central, además podrán adquirir habilidades particulares o específicas como:

- . Agilidad en el entorno de SuccessFactors
- . Uso de las funcionalidades comunes dentro de SuccessFactors
- . Conocimiento/Implementación mejoras prácticas Employee Central.
- . Diseño de soluciones flexibles a través de objetos MDF
- . Construcción de informes personalizados.

#### 2.4. Requisitos previos:

Conocimientos básicos de Informática e Internet.

Se valorará preferiblemente que el alumno tenga conocimientos sobre los procesos de Recursos Humanos y manejo de Plataformas Web.

#### **3. TUTORÍAS:**

El curso se imparte vía online y se asigna un tutor que dará soporte y atención durante el desarrollo del mismo.

Las consultas que pueda tener el a lumno a lo largo del curso se resolverán a través del tutor asignado y tendrán un tiempo máximo de respuesta de 24 h.

Se realizarán tutorías mediante reuniones por videoconferencia usando la aplicación gotomeeting. El tutor proporcionará un enlace a la reunión y bastará con pulsar en el enlace para acceder

#### **4. MATERIALES**

Ordenador con conexión a internet estable. Altavoz o auriculares. Micrófono. Software: Lector de Pdf.

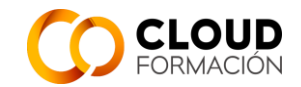

#### **5. ORIENTACIONES PARA EL ESTUDIO**

Todo el material del curso está disponible a través de la plataforma

<https://campusvirtual.cloudftic.com/>

Dentro del curso estarán disponibles los manuales, ejercicios, cuestionarios y documentación adicional.

Manuales Oficiales de certificación Sap 4/Hana Resumenes y esquemas realizados por el profesor

#### **6. EVALUACIÓN**

- Se realizarán cuestionarios de autoevaluación y ejercicios no evaluables.
- Habrá exámenes evaluables. Cada examen constará de preguntas teóricas y ejercicios prácticos.
- Proyecto de fin de curso.
- 6.1. Criterios de calificación:

Se tendrán en cuenta los exámenes evaluables, el proyecto de fin de curso y la realización de los ejercicios no evaluables.

6.2. Enumeración y descripción de los distintos tipos de pruebas para evaluación

El curso se compone de 3 Niveles. Cada Nivel, tendrá 4 unidades.

- Al final de cada Unidad, se realizará un test de seguimiento, que constará de un cuestionario teórico de autoevaluación, con 10 preguntas aproximadamente.
- Al final de cada Nivel, se realizará un examen teórico y otro práctico de la materia impartida, obteniendo la nota como media de ambas.
- Proyecto de fin de curso.
- 6.3. Criterios de evaluación:

Calificación de exámenes: 50% parte teórica y 50% parte práctica. Calificación final: 70% exámenes y 30% proyecto. Plus de hasta 2 puntos según participación, actitud, etc...

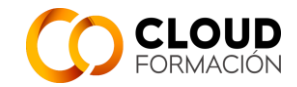

### **7. PROGRAMA**

Al finalizar el curso, se podrá preparar el examen de certificación

## **NIVEL 1**

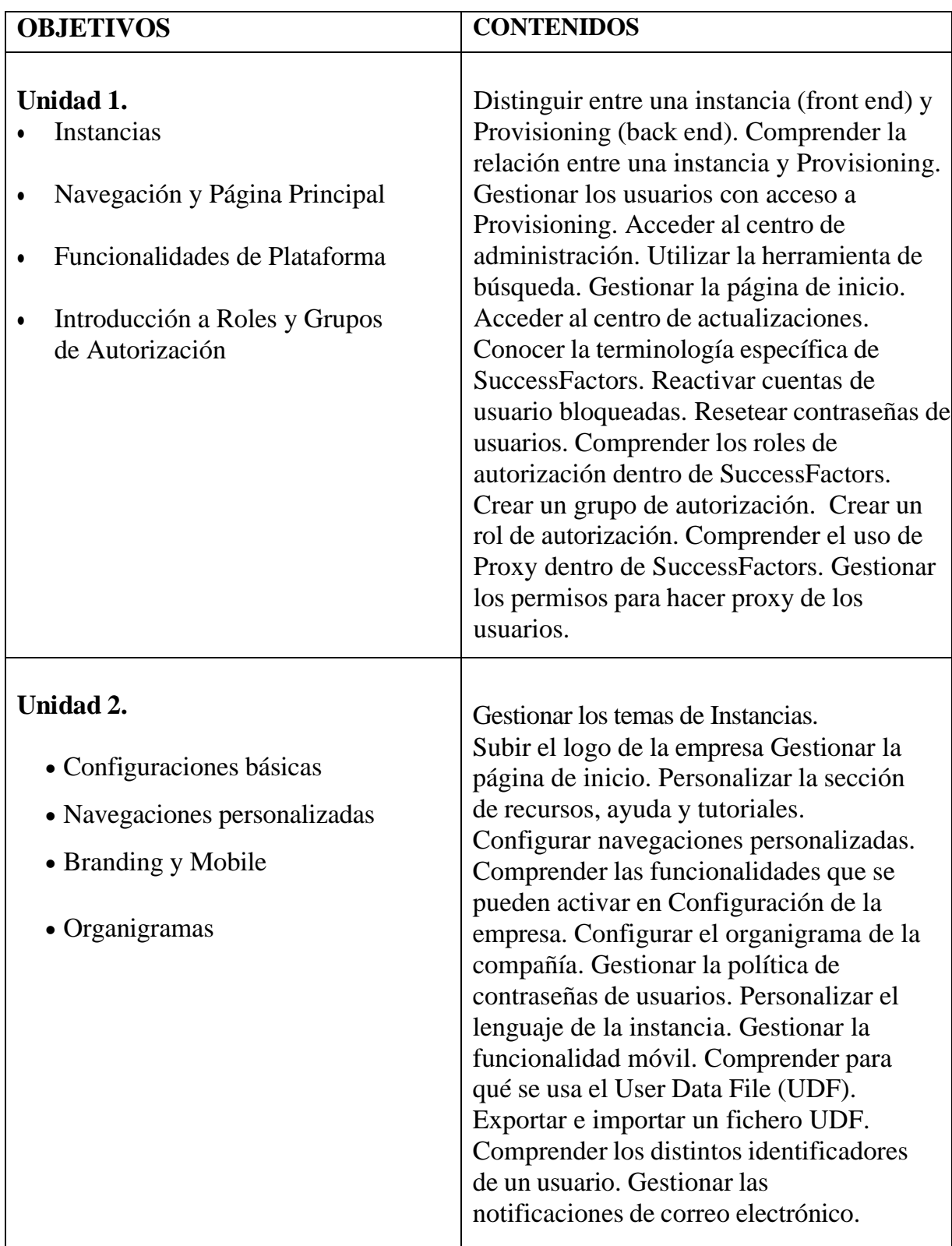

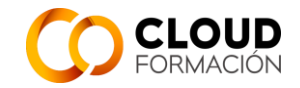

٦

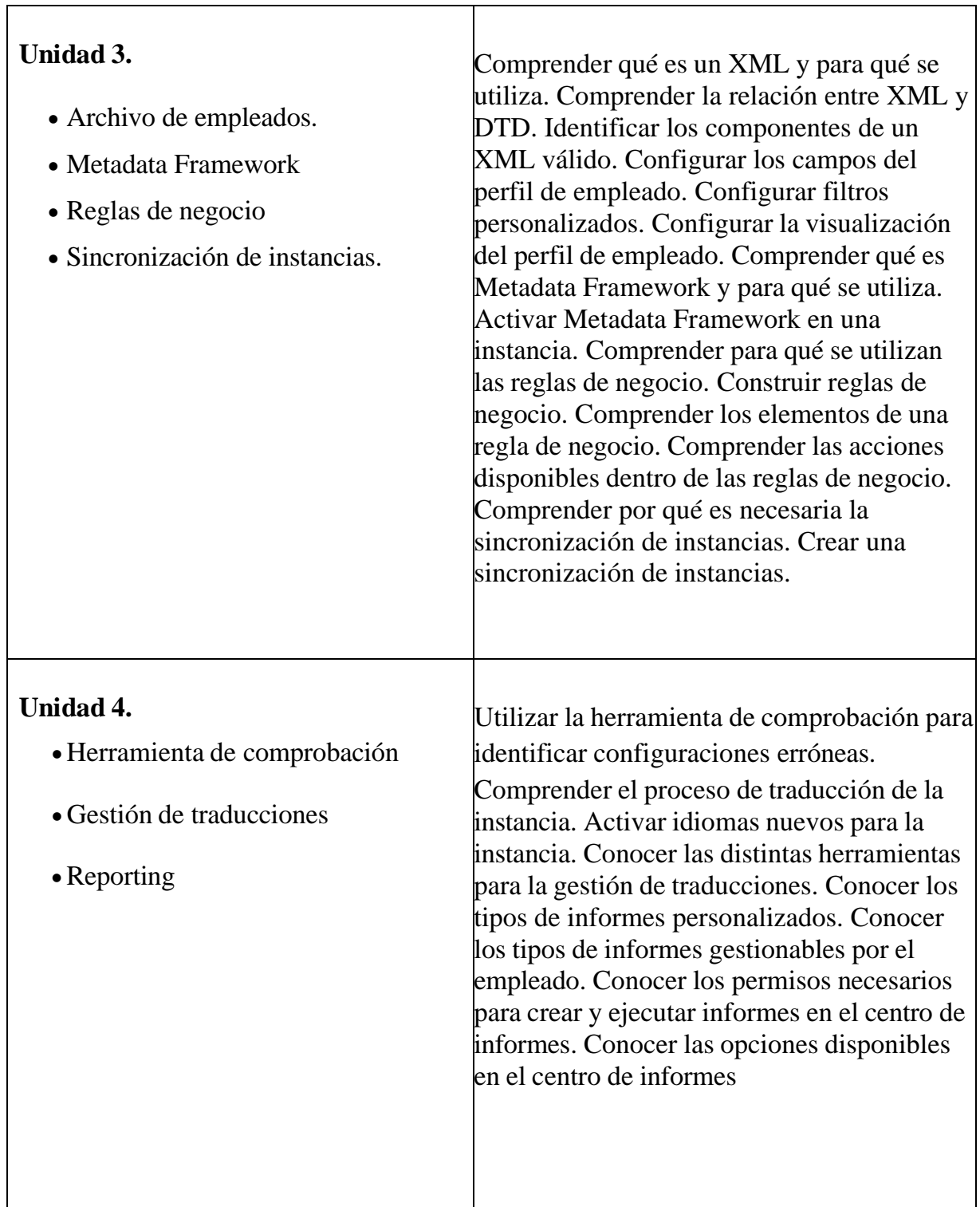

┱

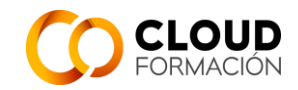

### **NIVEL 2**

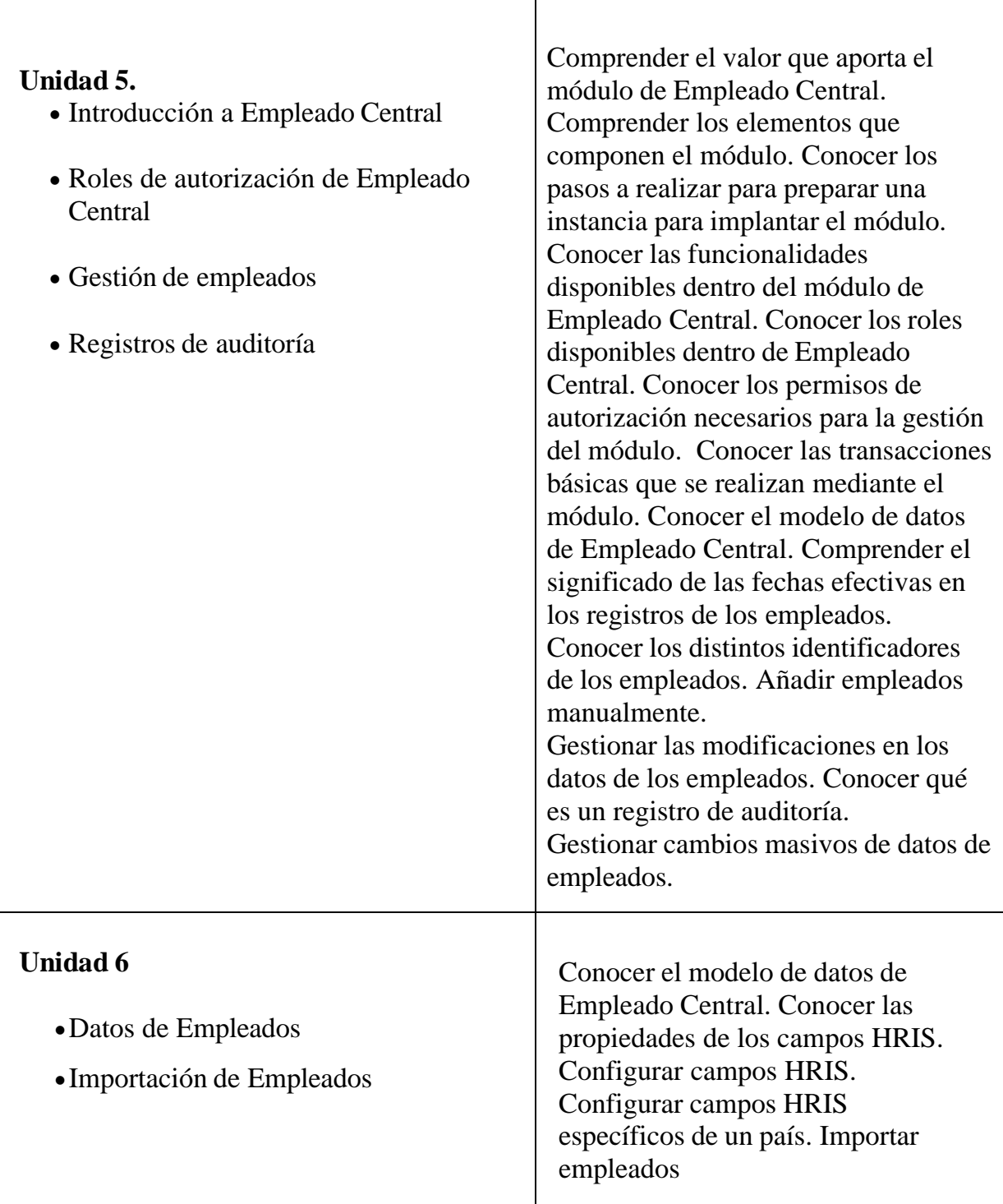

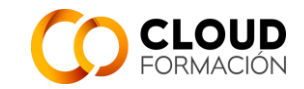

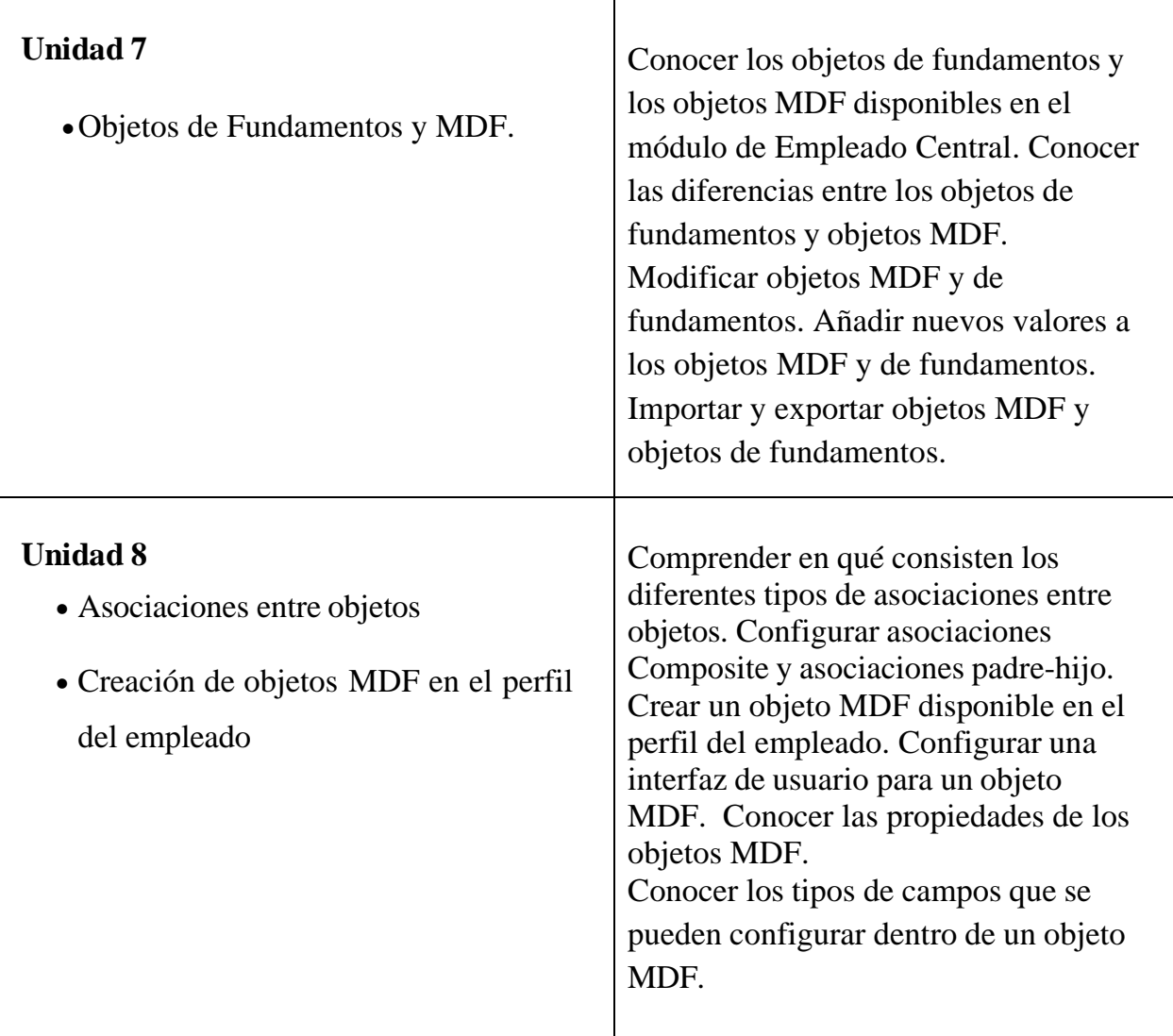

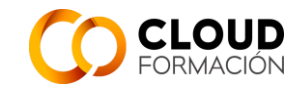

### **NIVEL 3**

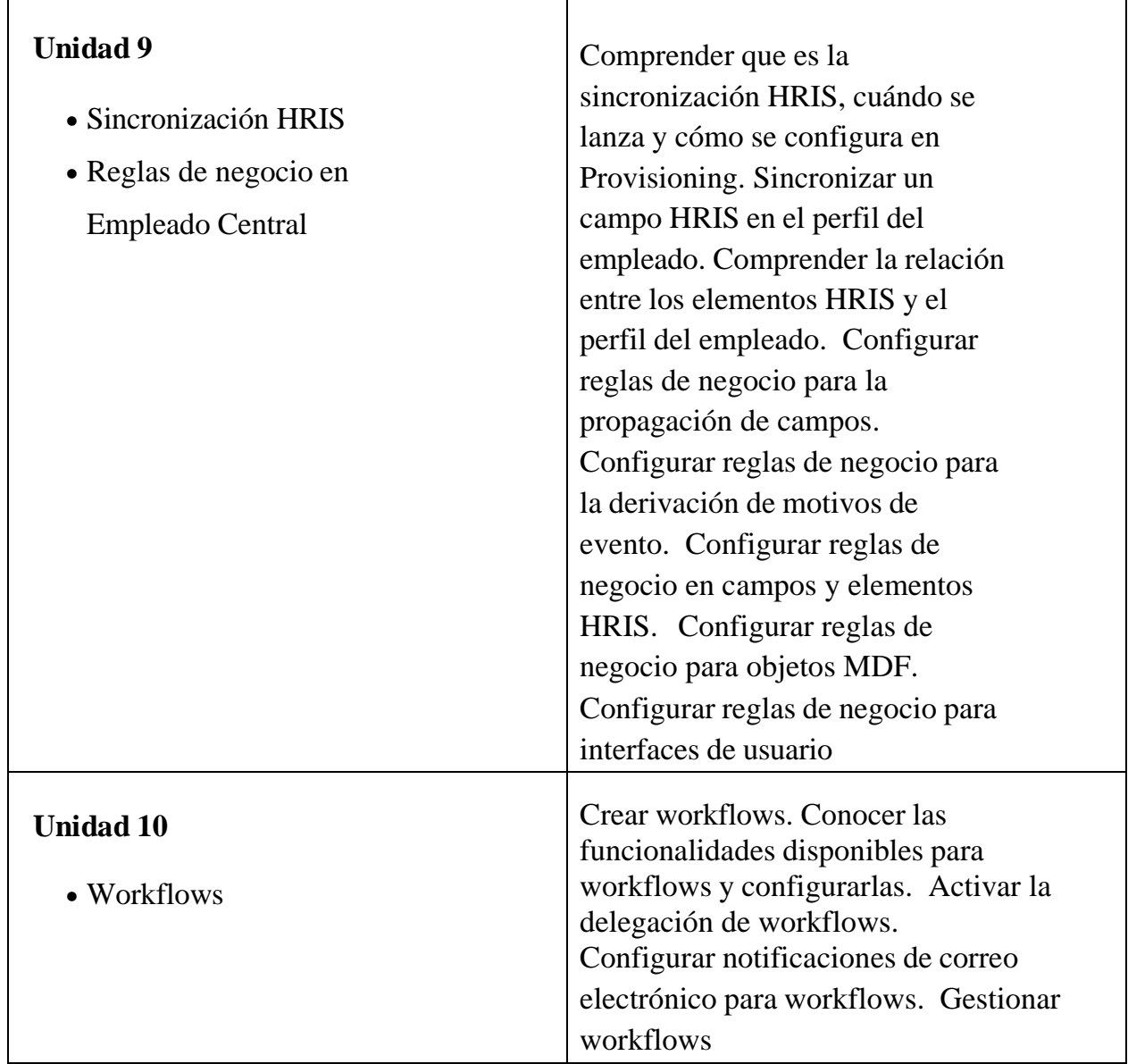

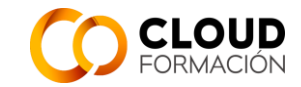

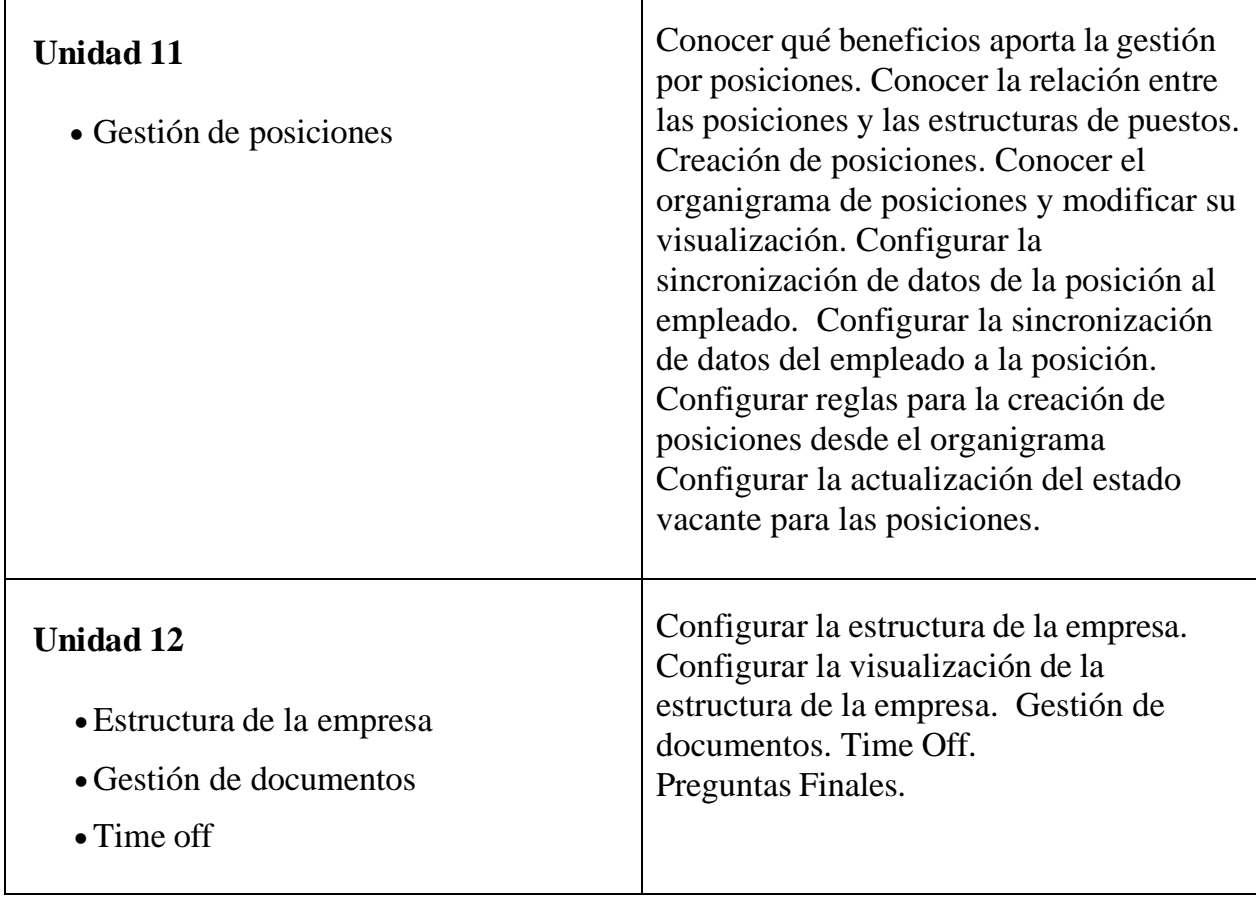